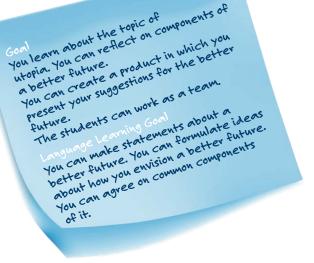

## UTOPIAN THINKERS WANTED

What do you imagine a better future to be?
Which five components does it include? What has to change?

You will work on this with your assigned team and compete against other students in your class as well as your partner class.

Take a look at the *video* to familiarize vourself with the project.

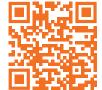

## YOUR ASSIGNMENTS

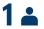

Describe below: What does your utopia look like? First, brainstorm on your own what you will later present to the other students.

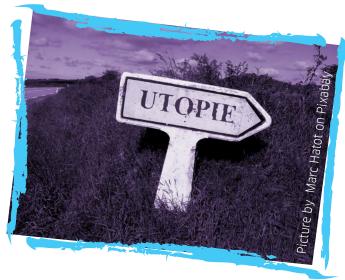

Also: Draw or sketch on paper or in a tool or an app.

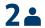

Now consider: Which thematic components can you distill from your utopia vision? Write down five components here.

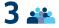

Work with students in your group to complete the project and present your results on a video conferencing app.

Your teacher and partner teacher will be the judges.

PAGE 1 OF 2

SCHÜLER\*INNENARBEITSBLATT UTOPIAN THINKERS WANTED

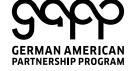

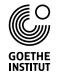

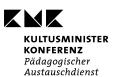

## **UTOPIAN THINKERS WANTED**

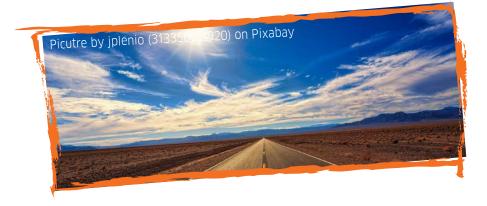

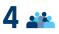

Now agree on a common utopia. What should it look like? Which components should it contain?

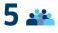

Now you have to negotiate what the completed project should look like. What would you like to develop and submit to the competition? Think about a cool and interesting product.

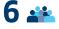

How do you work together? Assign tasks and decide when you will meet again. Be as creative as possible. Then submit your final product.

PAGE 2 OF 2

SCHÜLER\*INNENARBEITSBLATT UTOPIAN THINKERS WANTED

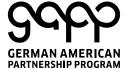

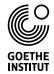

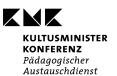